# **FIKEI** UNIVERSITY OF HIROSHIMA

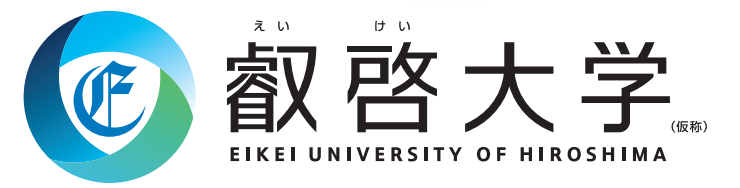

ソーシャルシステムデザイン学部 ソーシャルシステムデザイン学科

記載内容は今後変更になる可能性があります。

設置認可申請中

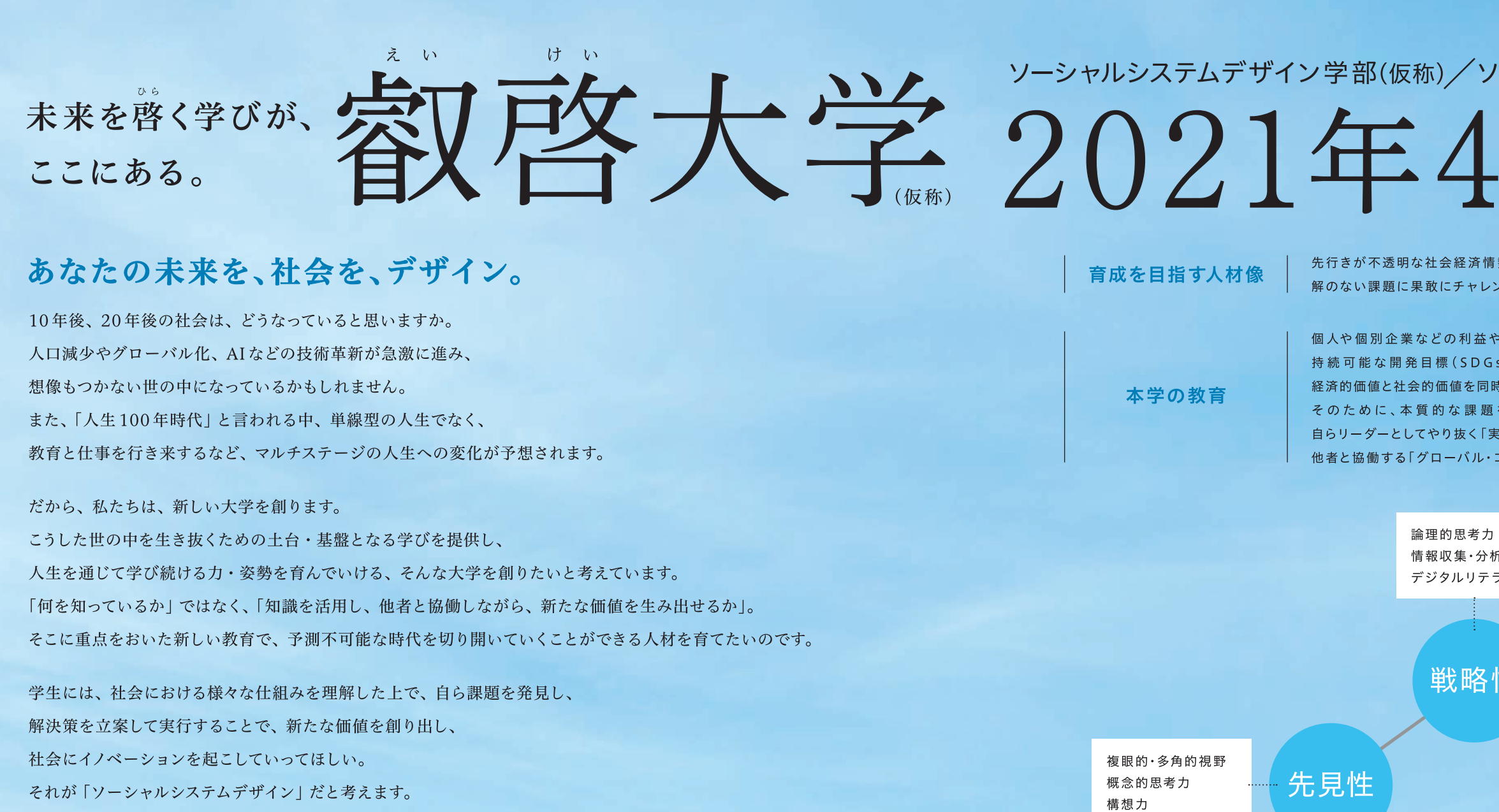

あなたがデザインするのは、どんな社会でしょうか。ぜひ私たちに見せてください。

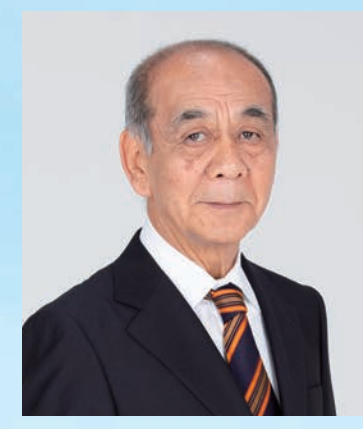

学長予定者 有信 睦弘 (現·国立大学法人東京大学 大学執行役·副学長) 卒業後(将来)の 活躍イメージ

多様性の尊重

他者と協働する力

外国語能力・コミュニケーションカ..

●様々な業種・組織において、海外事業展開を主導したり、 商品開発や新規事業を企画立案したりするなど即戦力として活躍。 ●自ら起業。

グローバル・

コラボ

レーションカ

# ーシャルシステムデザイン学科(仮称) 月開学產

勢の中で、地域社会や世界に貢献する高い志を持ち、 <sup>ノジし、</sup>粘り強く新しい時代を切り開いていく人材

。<br>成長だけではなく、社会全体としての価値の創造を目指し、 s ) を 念 頭 に 、経 済 ・社 会 ・環 境 を 巡 る 様 々 な 課 題 に 対 して 、 …<br>持達成できるような統合的な解決策を立案できる力を育成します。 を 発 見 で き る 「 先 見 性 | 、解 決 策 を 立 案 で き る 「 戦 略 性 | 、 ミ行力」、高い志を持ち学び続ける「自己研鑽力」、多様性を尊重し コラボレーションカ」の修得を目指します。

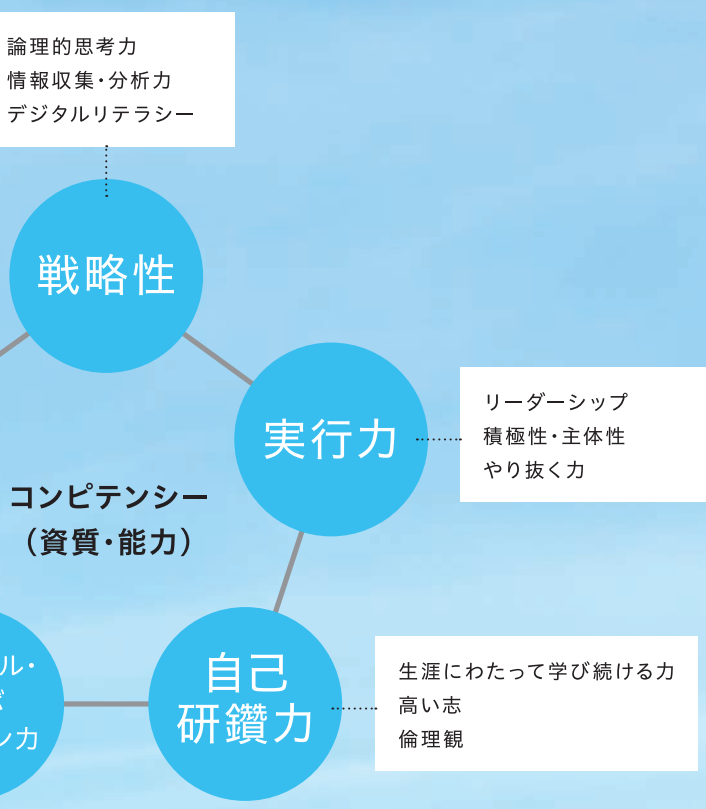

●国際的な社会貢献を目指すため、海外の大学院へ進学し、学びを探求。

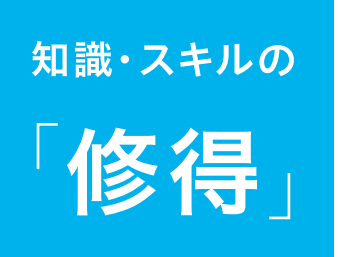

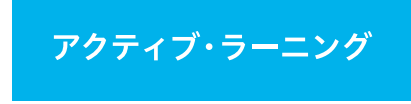

**EIKEI standard** 

## SDGsを意識したリベラルアーツ

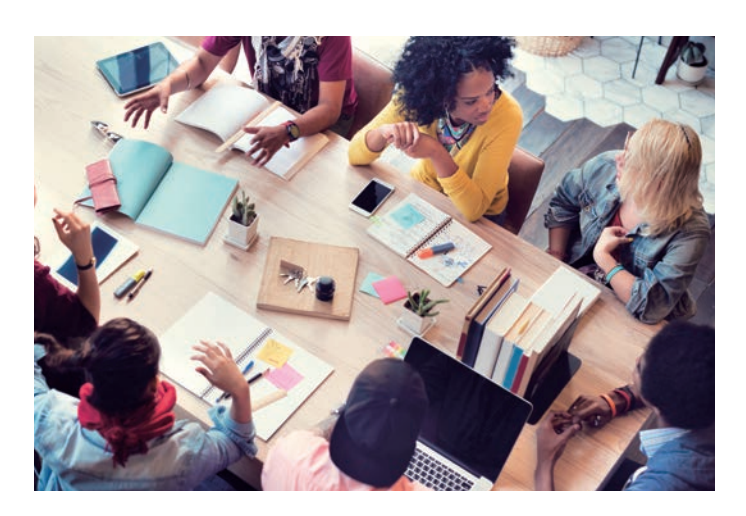

SDGs (SUSTAINABLE DEVELOPMENT GOALS) は国連サミットで 採択された、持続可能な開発のための国際目標です。この実現を 目指して、SDGsの17のゴールを国連が分類した5つのP (Peace 平和、Partnership 共創、People 人間、Prosperity 繁栄、Planet 地球)を軸として設定し、様々な学問分野を横断的に学修します。

1クラス25人の少人数教育

より学生一人ひとりに応じた指導を行うため、原則と

して1クラス25人程度で授業を実施します。

※英語集中プログラムは1クラス16人程度

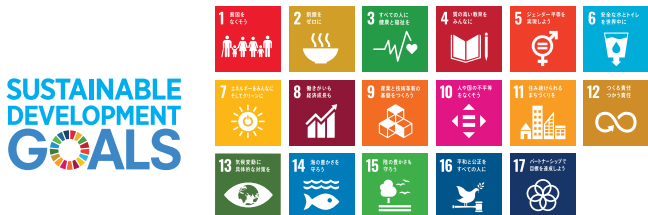

#### 学びの軸とする5つのP

基盤科目

5Pのうち、Peace (平和) とPartnership (共創) に分類される リベラルアーツ科目については、学生全員が履修します。

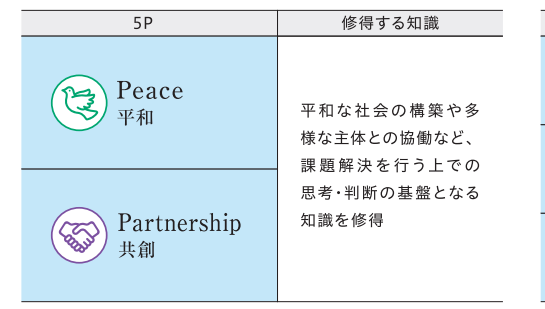

#### 発展科目

People (人間)、Prosperity (繁栄)、Planet (地球) の3つから、学生が興味·関心に応じて、それぞれに分類される リベラルアーツ科目を履修します。

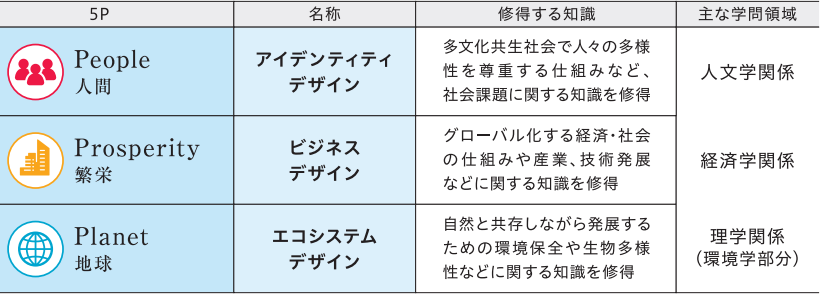

### 多様なキャリアを持つ教員陣

本学には、社会人経験を経て学問の道へ進んだ教員や、専門分野で 様々な経験を持つ教員が揃っています。"変化の激しい時代を生き抜く 学び"とは何か。教員自身の経験や研究を踏まえて学生の皆さんに 伝えるだけでなく、共に考え、実践できる場を準備します。

.............................

........................

#### 粥川 準二 ###

博士(社会学)

2020年春、新型コロナウイルス感染症が世界 的に流行し、いくつもの解決すべき「課題」が 私たちの目の前にできました。新型コロナウイ ルス感染症が去っても、課題は存在し続けるで しょう。私の専門の社会学は「社会はどのよう に成り立っているのか?!を探るための学問で すが、その応用方法は無限です。授業で得られ る知識やスキルは課題の解決に役立つはずで す。"アフター・コロナ"の社会課題に取り組む 授業を、皆さんと一緒につくってみたいですね。

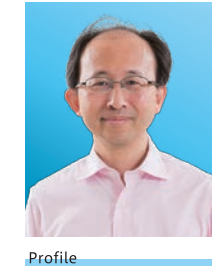

愛知県出身。フリーランスの サイエンスライターなどを 経て現職。

#### 主体的に学べる100分授業

学生同士の対話やグループディスカッション、質疑応 答の時間を多く確保します。そのための事前学習、事 後学習を義務付けます。

#### 2コマ連続授業だから集中して取り組める

1コマ100分の授業を2コマ連続で行うことで、同時期 に並行して履修する科目が少なくなり、ひとつの授業に 集中して取り組むことができます。

### デジタルリテラシーや 思考力の向 ト

IoTやAIなどが注目されるなか、本学でも、ICTおよびデータサイ エンス、ロジカルシンキング、デザイン思考、システム思考など、今後の 社会で必要とされるスキルの修得を目指します。

#### ■ICT・データサイエンス

課題解決や事業立案などのツールとして活用することができるよう、ICTやプロ グラミングの基礎、データを収集・分析して判断材料とする手法などを学びます。

[例] Webサイトやアプリの作成技法、分析結 果を効果的に活用するための技法. IoTや AI. データサイエンスを活用して実社会の 課題を解決する手法など

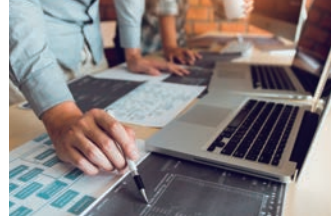

#### ■思考系

課題解決や事業立案に活用できるよう、論理的思考力を養うとともに、プロ ジェクトを進める手法や議論を促進し合意形成を図る方法などを学びます。

 $[45]$ ロジカルシンキング、デザイン思考・シス テム思考、プロジェクトマネジメント、ファ シリテーションなど

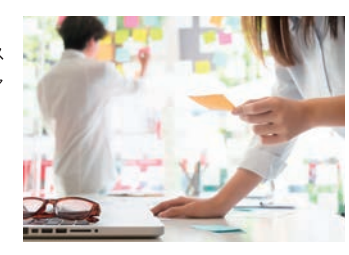

#### 十本 康生 准教授

あなたはコンピュータを上手に使えていますか? 新型 コロナウイルス感染症への対応が求められる中、情報 通信技術 (ICT)を使える人と使えない人、活用できた 国とできない国の間で大きな差が生まれました。ICT は世の中を変えられる大きな力を持っています。これ から先、必ずしもICTのプロになる必要はないですが、 どのような分野の仕事に就くにしても利用者としてプ 口であることが求められます。叡啓大学のツール系科 目でICTを利用したレベルの高い仕事の仕方を身につ け、あなたの夢を実現して欲しいと考えています。

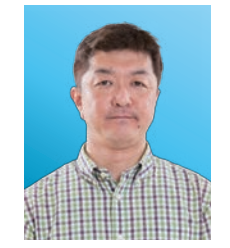

博士(政策・メディア)

ラジオ好き。好きが高じて 番組に出演、自主制作して いたこともあり。

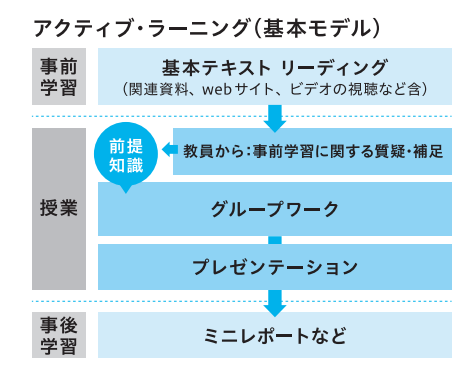

#### 英語のシャワーに触れる日常

英語で授業を受けられるレベルの実践的な英語力の修得を目指すと ともに、海外から積極的に留学生を受け入れ、キャンパスのグロー バル化を推進します。

#### ■半年間の英語集中プログラム

1年次の3学期以降、リベラルアーツ科目などの授業を英語で受けられるレベルに 達するよう、1年次の1学期と2学期の半年間で「Intensive English Program (英語集中プログラム)」を実施します。

少人数・習熟度別 (初級・中級・上級) にクラスを編成し、英語のみを使用する ことで、リスニング、リーディング、ライティング、スピーキング、プレゼン テーション力を鍛えます。

#### ■62単位以上は英語で授業履修

卒業に必要な124単位のうち、62単位以上は英語での授業履修が義務となり ます。一部の科目 (留学生を対象とした日本語集中プログラムなど) を除き、 同一科目を英語と日本語両方で開講するため、全ての授業を英語により履修し 卒業することができます。

#### ■4人に1人が留学生

1学年100人のうちの20人程度の留学生に加え、交換留学などにより滞在する 海外大学の学生を含めると4人に1人は外国人学生となるよう、キャンパスの グローバル化を推進します。

様々な文化的背景、多様な価値観を持つ留学生と日頃から英語でコミュニケー ションを行うことで、多様性を尊重する国際感覚が身に付きます。

#### 上杉 裕子 ##

博士(学術)

叡啓大学はグローバル人材教育を目指していま す。ではグローバルな人とはどのような人で しょうか?英語ができる人?それとも海外経 験がある人? その答えは叡啓大学にアリ! ま ずどんな科目でも英語で受講できるよう、集中 的に英語力を鍛えるプログラムでスタート。英 語溢れるキャンパスでは毎日が英語のシャ ワー!その後、斬新かつ多様な方法により、 海外で活躍できるグローバルマインドを培い、 学生の国際力を向上させていきます。

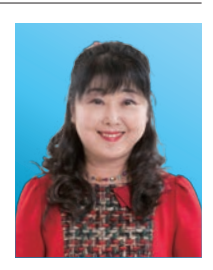

Profile 広島県出身。大学時代米 国留学。高校教諭、高専 准教授を経て現職。

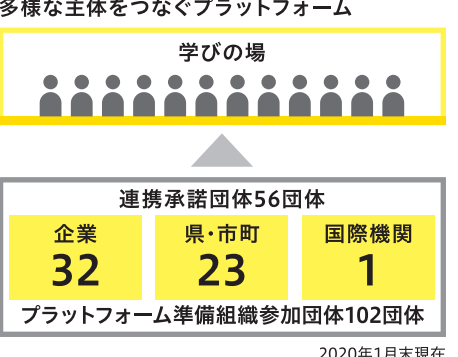

# 学内・学外での 実践

#### 多様な主体をつなぐ プラットフォーム **EIKEI style**

#### 学びの場は"オール広島県"

実社会で生じている課題を教育に積極的に取り入れていく ことができるよう、企業やNPO、国際機関、地方公共団体 など学外の様々な主体と連携を行う「プラットフォーム」を オール広島県で構築します。

#### 連携承諾団体56団体の課題から学ぶ

企業や自治体の課題を演習テーマとして設定し、解決への プロセスを実践的に学びます。自ら考え行動に移し、答えを 導き出す基礎を養えるのも、叡啓大学ならではの学び。 連携承諾団体は、さらに増えていく予定です。

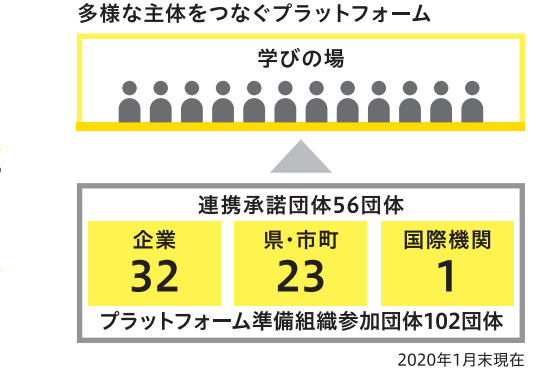

#### 実社会のリアルな課題に挑む課題解決演習(PBL)

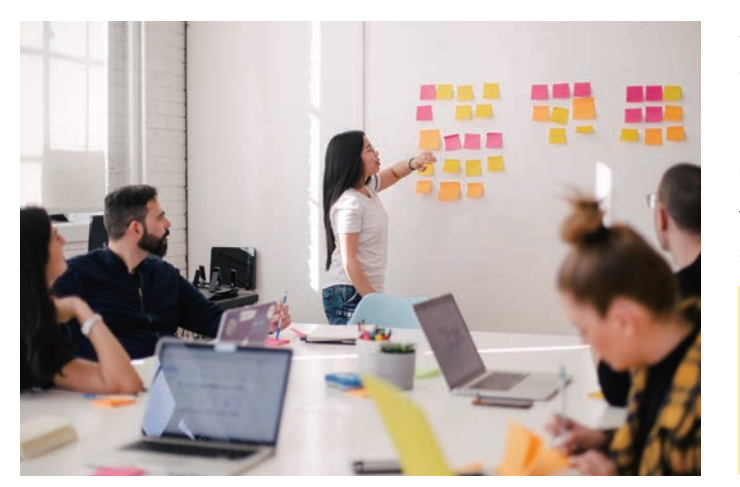

本学では、課題解決演習 (PBL) をカリキュラムに導入します。1年 次は「課題解決入門」を全員必修とし、学生は自らに足りない知識や スキルを自覚します。

2・3年次では、企業などから提供された課題の原因を探求し、解決 策の提案までを行う演習に複数回取り組み、課題発見・解決力や 他者と協働する力、やり抜く力などを養います。

#### 課題解決演習(PBL)の流れ

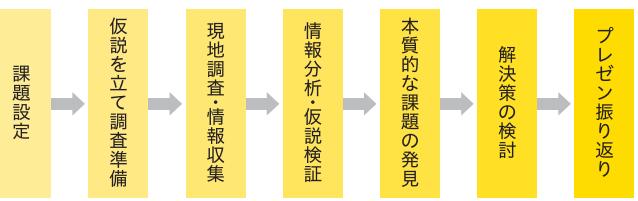

#### 卒業プロジェクト

最終年次の1年間で、学生が自ら解決すべき課題を設定して、課題の 原因究明から解決策の提案までを行います。

個別の卒業プロジェクトテーマに関する課題研究をゼミ形式で進め、 中間・最終の2度の報告会を行います。報告会には、外部評価者として 企業・行政などのステークホルダーを招き、それぞれの課題研究に対して、 新規性、実現可能性などの観点からフィードバックをもらいます。学生は それを踏まえて報告書をまとめ、公開プレゼンテーションの場で成果を 発表します。

#### 早田 吉伸 ###

博士(システムデザイン・マネジメント学)

激しい環境変化を背景に、これまでの社会シス テムが機能しなくなっています。これは、私た ちー人ひとりが自分ゴトとして解決していく問題 です。そのために必要となるのが、自ら問いを 立て、仲間と共に、仮説・検証を通してその答 えを創造していく力、「デザイン力」です。身に つけるには、実践しかありません。現実の企業 や行政などとの共創経験は、皆さんの今後の人 生の大きな財産になると信じています。さあ、 一緒に学びのフィールドへ向かいましょう!

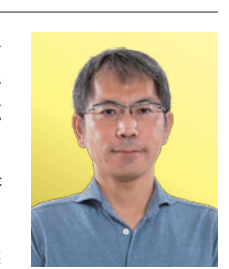

Profile NFC·内閣官房などでの 実務活動を経て現職。地 域活性化伝道師(内閣府)。

#### 卒業プロジェクト(全体概要)

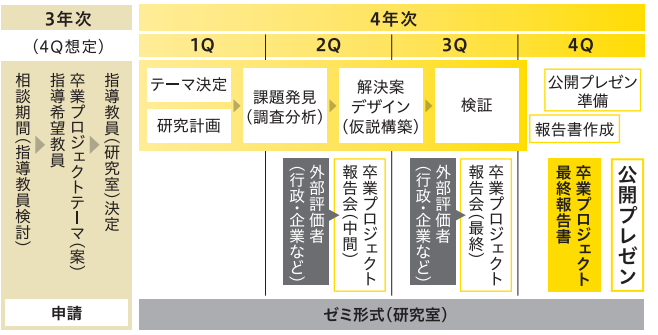

#### 田口 陽子 ###

博士(社会学)

大学は社会の一部ですが、社会から少し離れ て学問に打ち込める特別な場所でもあります。 この機会に、違う角度から物事を見たり、じっ くり考えたり、新しいアイデアを試してみましょ う。叡啓大学では、学んだ知識やツールを生 かして、学外のリアルな課題に取り組むことが できます。これは私の専門である文化人類学の フィールドワークと似ています。それぞれの現 場で異なる知恵や技術や価値を学ぶことで、 皆さんの世界を豊かにしてください。

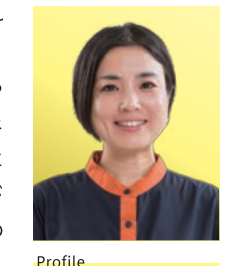

インドをフィールドとする 人類学者。一橋大学大学 院講師などを経て現職。

### 多彩な可能性を広げる体験・実践プログラム

プラットフォーム参画企業や国際機関などと連携し、インターンシップや ボランティア活動・留学などに取り組むプログラムです。在学中に一度は 国外での活動を必須とし、4単位以上 (2科目以上) を履修。担当教員の 指導のもと、事前学習、事後学習を組み込んだカリキュラムで、プロ グラム活動の充実と学びの深化を図ります。皆さんそれぞれの興味や 関心に応じて、プログラムを選択してください。

#### 国内プログラム

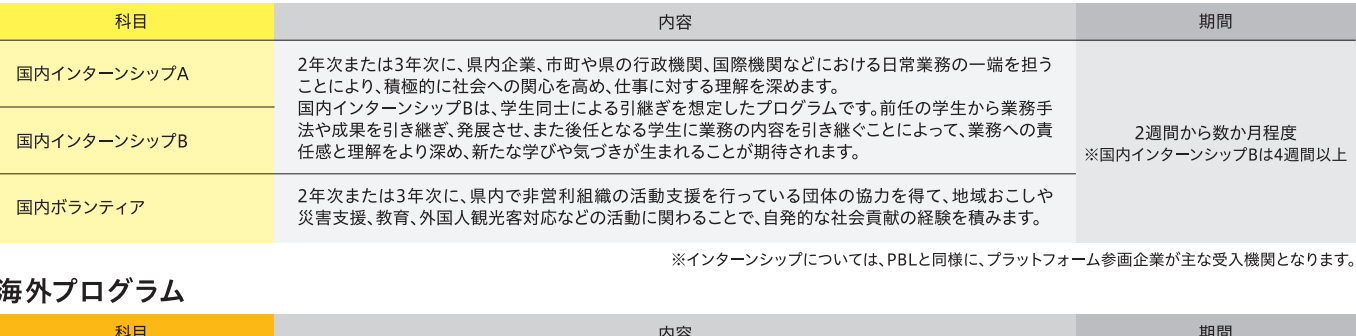

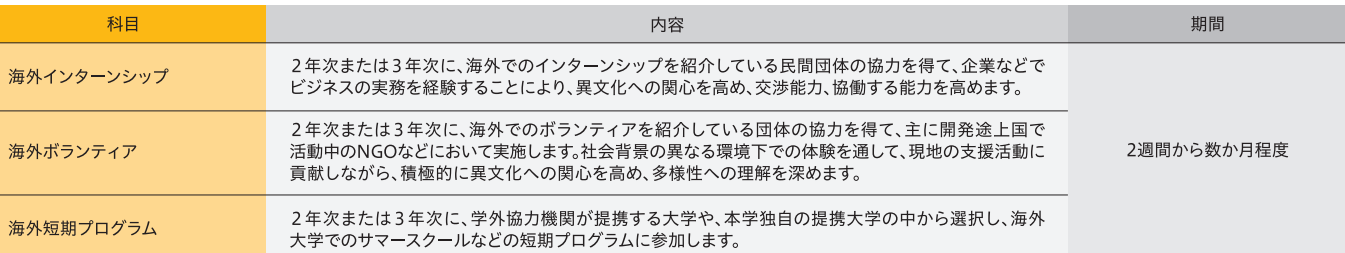

#### その他、叡啓大学と交換留学協定を結んだ大学との交換留学(半年または1年)も可能です。

#### 瀬古 素子 #師

Master of Science in Women's Studies

2020年、世界は新型コロナウイルス感染症とい う地球規模課題に直面しています。今般のパンデ ミックは人々の国際移動とともに広がり、過去何十 年分の政治・経済・社会的なグローバル化を逆行 させました。しかし世界的な課題は国境を越えた 協力や相互理解、多様性を前提とした協働なしに は克服できません。正答のない様々な課題に挑むこ とは国際協力の醍醐味であり、海外での実務体験 は皆さんの学びや思考により多くの刺激を与えてく れるはず。共に世界に足を踏み出していきましょう。

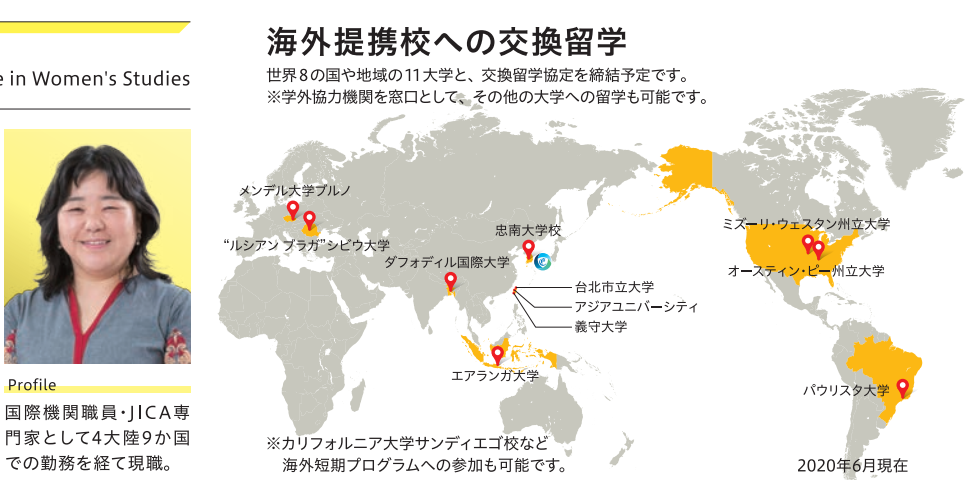

門家として4大陸9か国 での勤務を経て現職。

#### 標準学修フロー

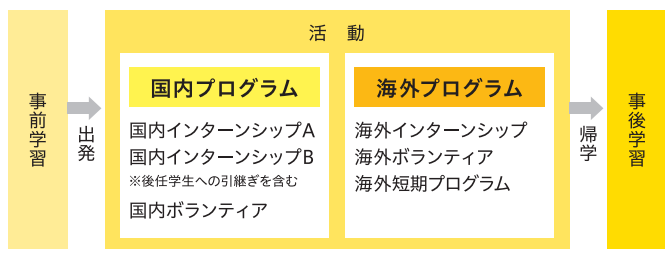

※学外協力機関との連携により実施します。

#### 記載内容は今後変更になる可能性があります。 6

#### 課題解決演習(PBL)のテーマ例

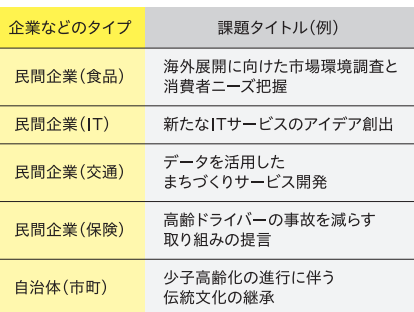

## 「修得」と「実践」で構成するカリキュラム体系

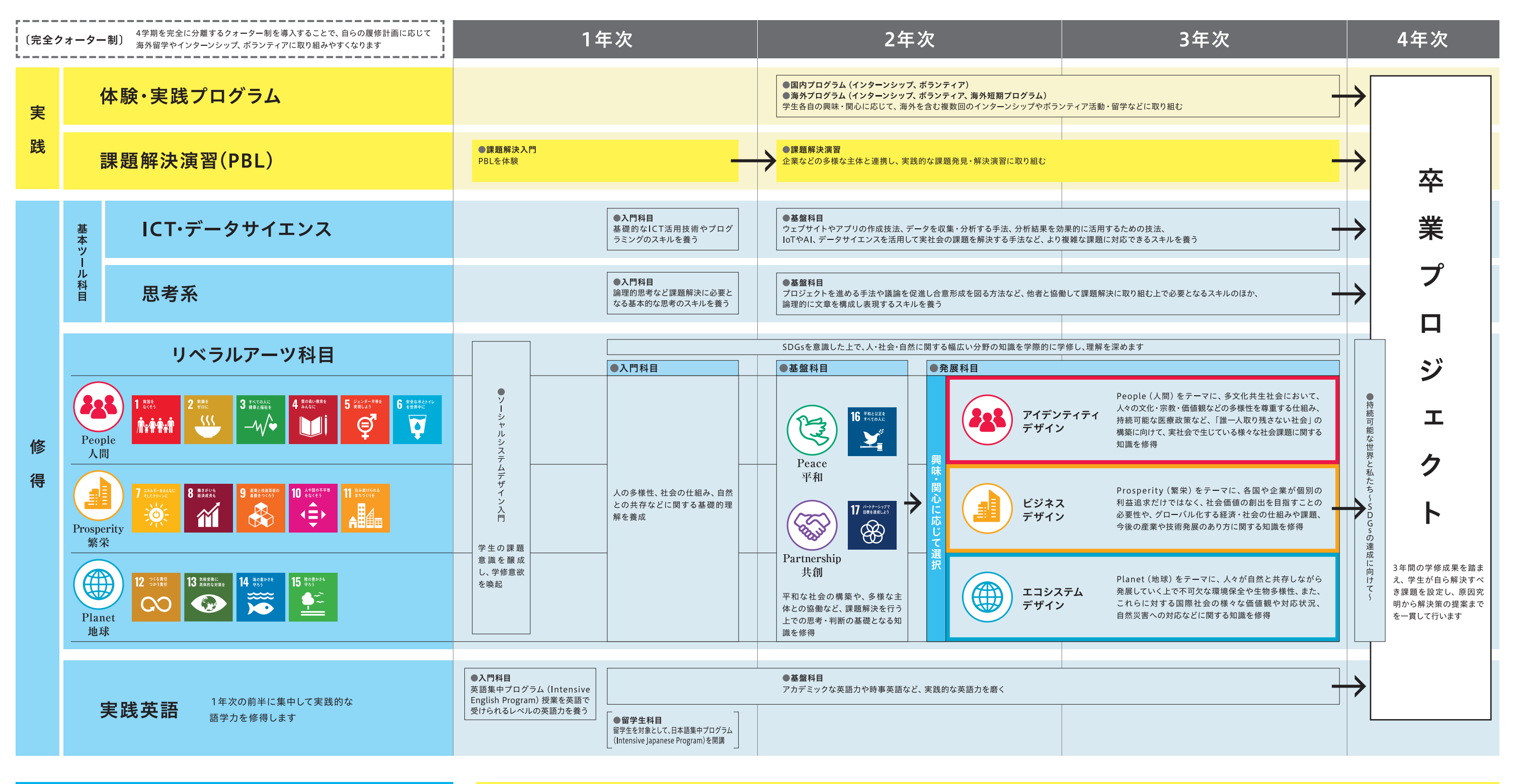

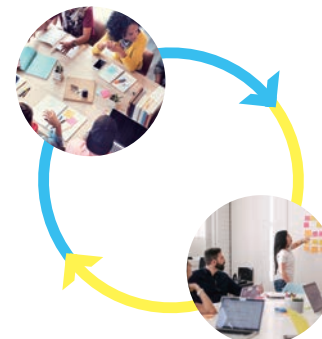

## 「ポート(port:港)」による 学生支援

学生40人 (1学年10人×4学年) 程度を専門分野の異なる 教員2人が担任する「ポート」を設け、学生支援の柱と します。教員2人の研究室と学生が滞在する部屋を隣接 配置することで、日常的に教員と学生がコミュニケー ションをとり、学修計画の立て方や履修科目の選択、学修 方法についての指導・助言を受けやすい環境を整えます。

キャリア形成支援 視野・可能性を広げるキャリア形成支援で

 $\overline{\phantom{a}}$ 

学生の将来をサポート

#### ジャンプスタートワークショップ

入学直後に、およそ1週間かけてジャンプスタートワーク ショップを行います。学生が入学までの生活や学習を 振り返り、将来のキャリアプランやライフプランについて 考える機会とします。また、このワークショップで集中 講義として実施する「課題解決入門」や「ソーシャルシス テムデザイン入門」で、社会課題に対する当事者意識を 醸成します。

#### キャリアセンター

学生の就職を支援するため、アドバイザーによる相談 体制を整えるとともに、県内外の企業と連携し、企業 からの求人情報や就職活動に必要な情報を提供します。 また、企業やNPO、国際機関、地方公共団体など 学外の多様な主体と連携するプラットフォームの窓口と しての機能を担うため、学生のインターンシップ科目 実施に際して支援を行います。

#### イブニングラウンジ

社会の第一線で活躍している人と学生が自由に意見交換 できる場として、イブニングラウンジを設定し、学生の キャリア形成を支援します。

また、企業など学外の人と学生が交流できるよう、キャン パス建物1階にプロジェクトルームを整備し、 キャリア 意識の形成を促進します。

## 卒業プロジェクトと想定される進路

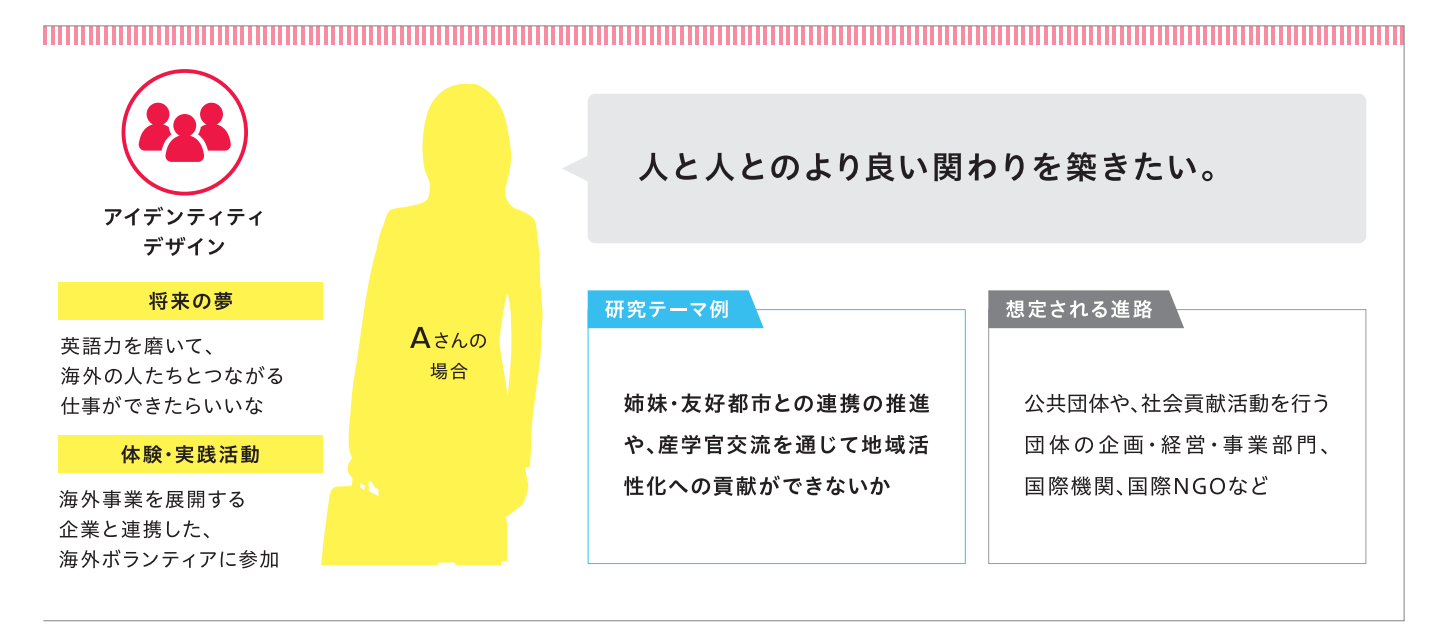

社会を進化させる仕組みづくりに貢献したい。 ビジネス デザイン 将来の夢 研究テーマ例 想定される進路 Bさんの 新しいシステムや 場合 サービスを開発する 宮島などに来る外国人観光客 グローバルに展開するものづくり 会社を立ち上げたい 向けナビゲーションシステムア 企業・サービス産業の企画・事業 体験·実践活動 プリを開発できないか 部門など ICT企業での インターンシップに参加

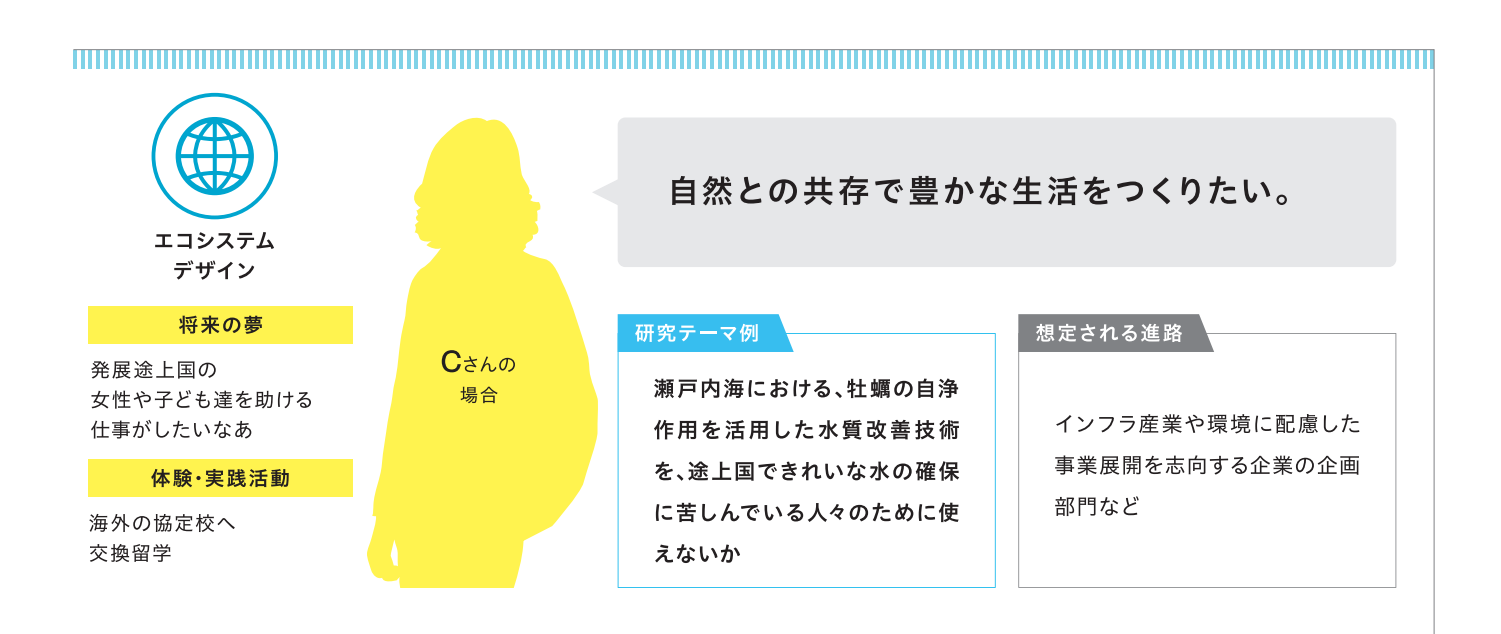

## 学修環境

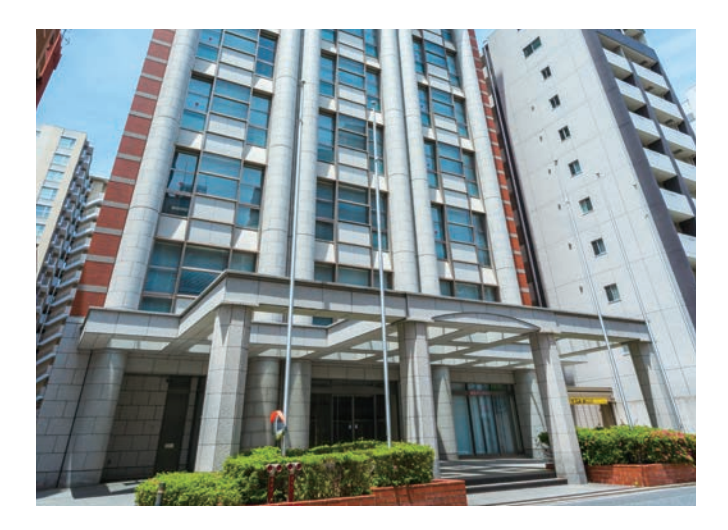

本学のキャンパスは15階建ての建物です。IR広島駅から徒歩約10分と 通学における利便性が高く、市街地にありながら、静かで教育・研究に 適した立地環境にあります。アクセスが良く、企業など多様な主体と 連携しやすいため、質の高い学修プログラムを提供することができます。

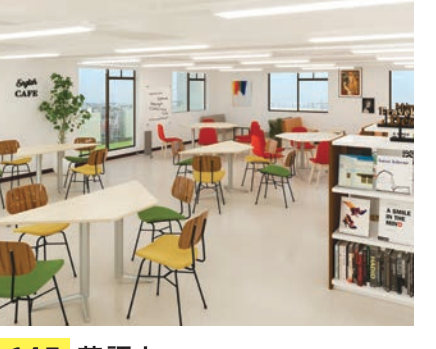

14F 英語カフェ 英語ニュースが常時流れ、海外の雑誌が置いてある ので、授業以外の時間でも英語に触れることができ ます。留学生の出身国の情報や、広島での生活情報 などを掲示することで、学生同士の交流を深められ るよう整備します。

14F ラーニングコモンズ 課題解決演習などグループワークができるよう、ホワ イトボードやミーティングテーブルを設置するほか、 個別に学習できるスペースを設け、様々な学習方法 に対応した自習スペースを確保します。

 $1R$ 

#### 9~13F 学生寮

大学キャンパスの9~13階の5階層分を国際学生寮と して提供します。部屋の種類は、80室程度の個室のほか、 2人用・3人用の部屋も各5室用意する予定です。 学生の責任感と主体性の確立を目指し、学生自治による 運営を想定しています。学びと生活が一体化した環境と、 言語・文化が交錯する多様な価値観の中で、学生たちが 切磋琢磨し合い、人格的な成長を目指す場となります。 国境を越えた、生涯にわたる友情を育んでください。

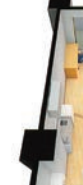

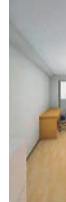

1R内観イメージ

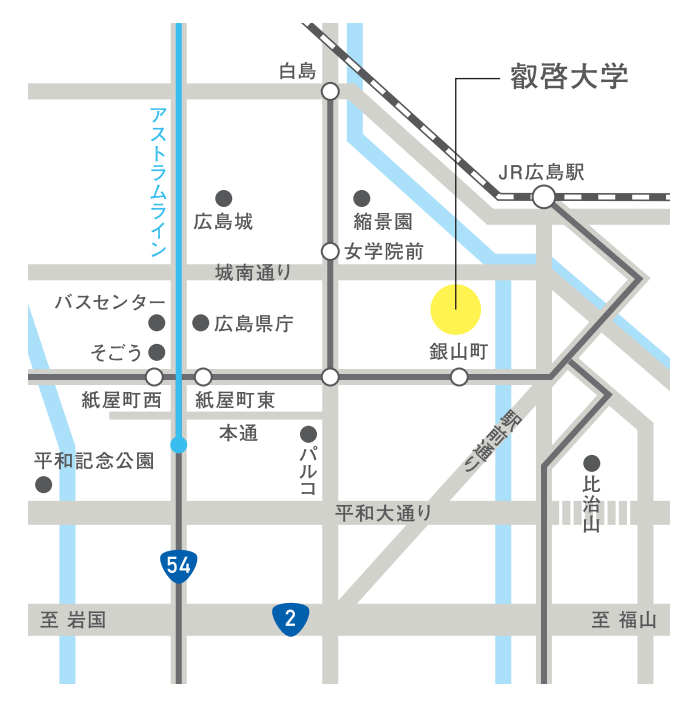

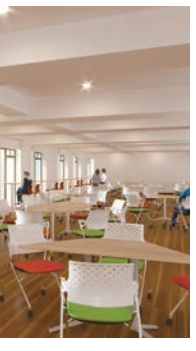

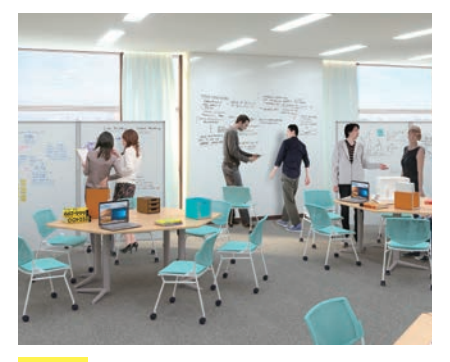

#### 3F PBL演習室

可動式の机やイス、ホワイトボードを備えたグループ ワーク用スペースを複数用意し、授業時間外でも グループで学習できる環境を整えます。プロジェク ターやスクリーンも整備し、学生の成果発表の場と しても利用できます。

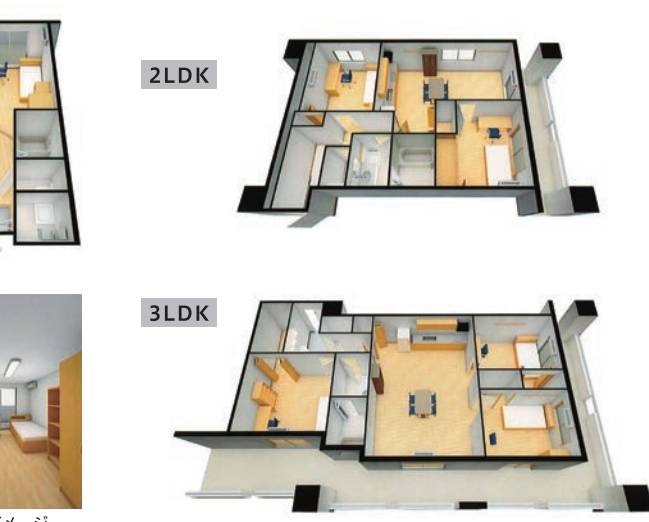

記載内容は今後変更になる可能性があります。10

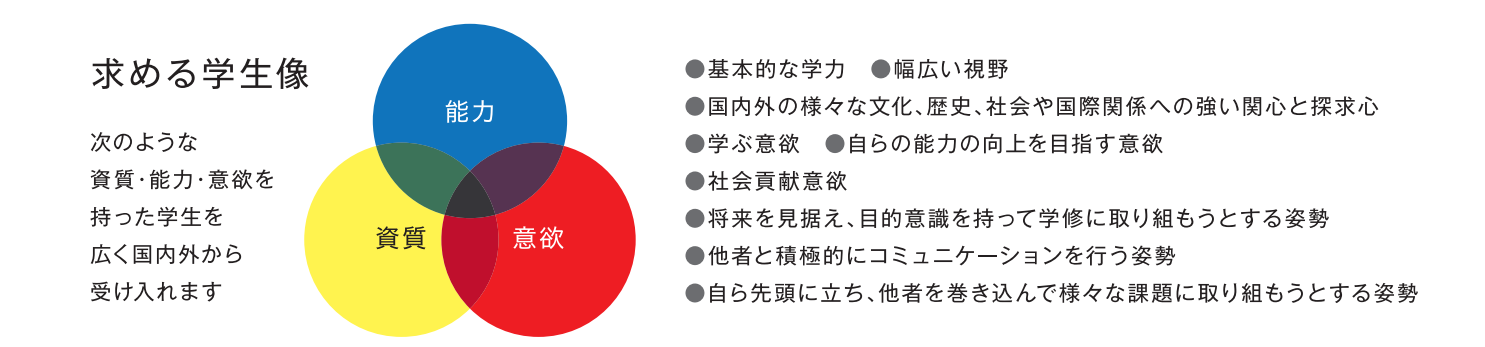

#### 入試情報[令和3(2021)年度入学予定者]

※検討中であり、今後変更になる可能性があります。

本学校舎建物内(9~13階)

100人程度

検討中

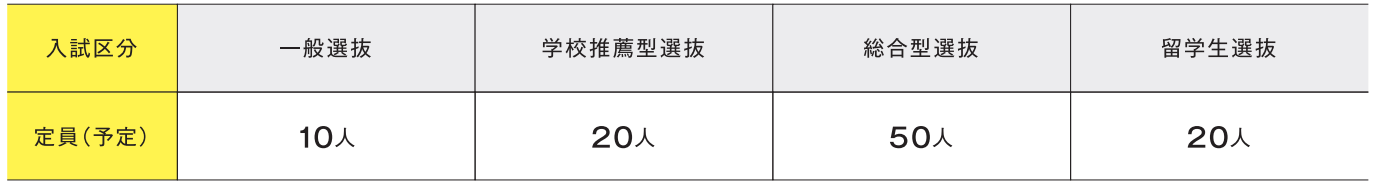

※学生募集要項は、設置認可後(令和2(2020)年8月の見込み)速やかに公表予定です。※詳しい出願資格·選抜方法などについては、認可前はお答えすることができません。ご了承ください。

#### 学費など[令和3(2021)年度予定]

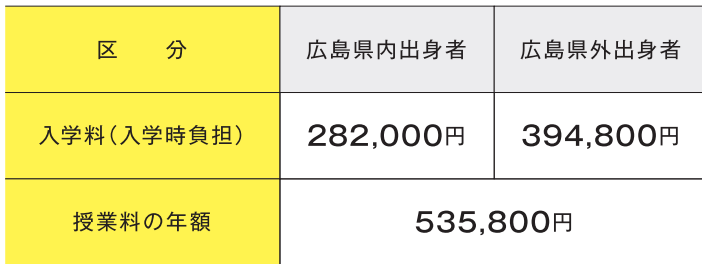

※外国人留学生を優先する予定です。

学生寮

場

所

収容人数

使用料など

※その他、体験・実践プログラム参加費、留学費用などが別途必要です。

#### アクセス

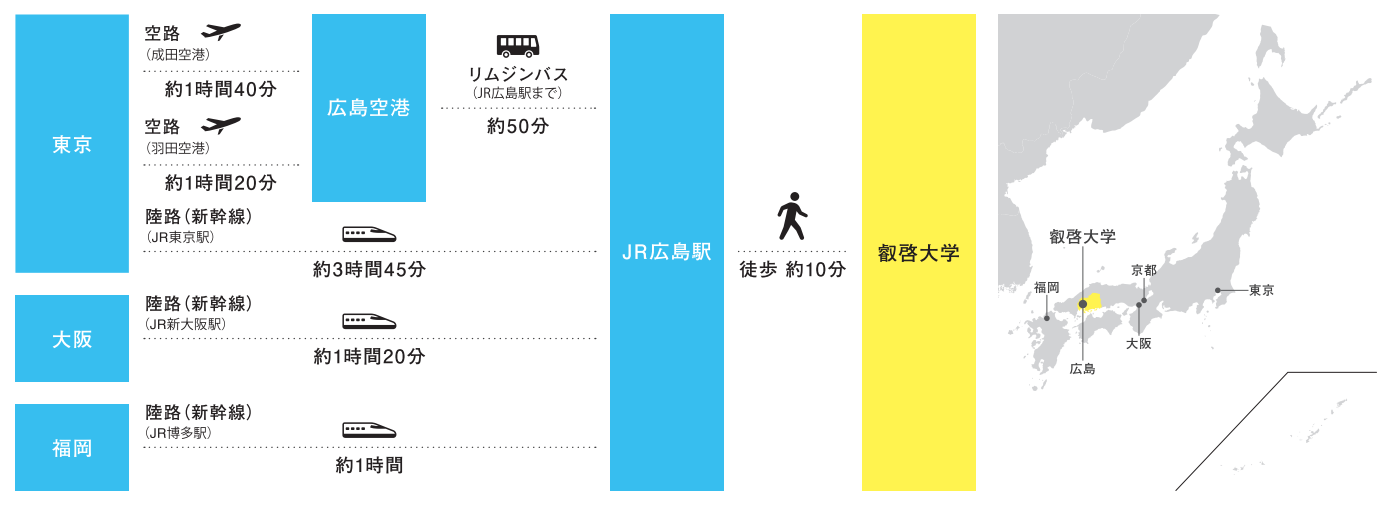

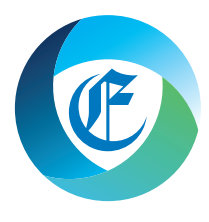

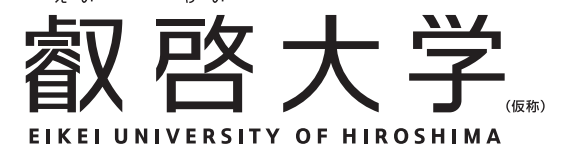

お問い合わせ先ー

新大学設置準備センター

〒730-0031 広島市中区紙屋町1丁目1-17 広島ミッドタウンビル11階 TEL:082-544-2225 E-mail:eikei-u-pr@pu-hiroshima.ac.jp 大学設置予定場所:〒730-0016 広島市中区幟町1-5